# How to Create Landscape Pages in the American University Thesis and Dissertation Template

### Click to Jump to a Topic

When to Use Landscape Pages Section Breaks: A Necessary Component to Landscape Pages How to Insert Landscape Pages Keeping the Landscaped Table or Figure within the Page Margins Page Numbers with Landscape Pages

#### When to Use Landscape Pages

The AU Thesis and Dissertation Formatting Guidelines allow you to reduce the font size in tables and figures to 10 pt. If you have a table or figure that is still too wide for a portrait-oriented page even with the smaller font, you can use a landscape-oriented page instead. To create a landscape page, follow the steps in this guide.

### Section Breaks: A Necessary Component to Landscape Pages

In Microsoft Word, if you want to create different page formatting between pages, such as different styles of page numbers, different margin widths, or different page orientations, you have to create "Section Break" between the pages that have different formatting. These breaks are invisible divisions that let you apply different formatting to different sections. This will be explained in the steps below.

### How to Insert Landscape Pages

**STEP 1.** At the very bottom of the page before your large table or figure, insert a section break:

| 🗯 Word File Edit View                                                                                                    | Insert Format Font                                                                                                    | Tools Table Window 🐓 Help 💽 🕓                                                                                                    |
|----------------------------------------------------------------------------------------------------|----------------------------------------------------------------------------------------------------|----------------------------------------------------------------------------------------------------|
| 2. Open the<br>Insert menu,<br>and hover<br>orientation<br>Orientation<br>Orienta | Preak       ▶         Page Numbers       Date and Time         Date and Time       AutoText         AutoText       ▶         Field       New Comment         Footnote       Caption         Cross-reference       Index and Tables         Watermark       * | Page Break<br>Column Break ☆ #+→<br>Section Break (Next Page)<br>Section Break (Continuous)<br>Section Break (Continuous)<br>Section Break (Odd Page)<br>Section Break (Odd Page)<br>Section Break (Even Page)<br>Section Break (Even Page)<br>Section Break |
| -<br>-<br>-                                                                                                    | Table<br>Chart<br>SmartArt Graphic                                                                                                    | 1. Place the cursor<br>before the table or<br>figure that you will                                                                                                    |
|                                                                                                    | Photo Audio Clip Art Symbol Shape                                                                                                    | figure that you will<br>be landscaping.                                                                                                    |
|                                                                                                    | Text Box                                                                                                    |                                                                                                    |

**STEP 2.** Your table or figure should be on the new page you just created. Now, put the cursor below your figure or table, and then create a second section break after the table. There should now be two *new* pages, one with the table or figure on it, and a blank page below it. The three sample pages below show a model of what you should have at this point:

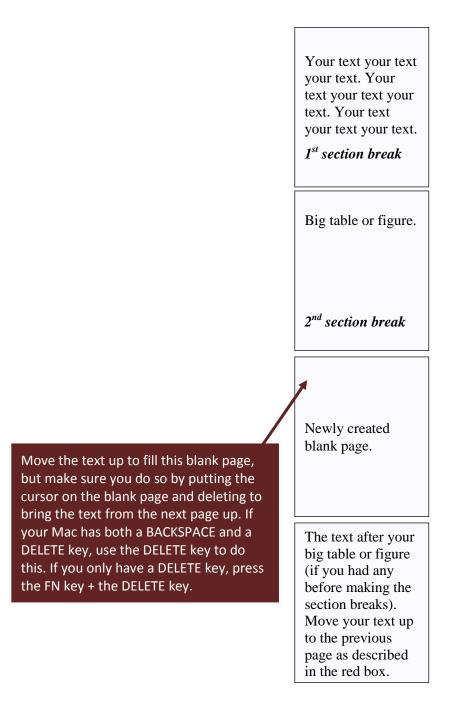

**STEP 3.** When a new section break is created, by default, the same page-numbering scheme, margin settings, and page orientation (landscape or portrait) are continued into the new section. The setting that controls this is Link to Previous. Follow the steps below to turn off Link to Previous on the page with the big table or figure.

| appear called<br>The ader and Footer<br>Header and Footer                                                                                                    |                                                                                                    | arts SmartArt                                                                                                    | Document                                                                                                    |
|----------------------------------------------------------------------------------------------------|----------------------------------------------------------------------------------------------------|----------------------------------------------------------------------------------------------------|----------------------------------------------------------------------------------------------------|
| Insert Navigation                                                                                                    | is rables cli                                                                                                    | Options                                                                                                    | : Position                                                                                                    |
| 4. Now click Go to Footer to move the cursor into the footer.                                                                                                    | Section Differe                                                                                                    | ent First Page                                                                                                    | ink to Previous 🐱 0.5<br>lide Body Text 🚊 0.75                                                                                                    |
|                                                                                                    | next section<br>ne that you<br>eat Steps 1 to                                                                                                    |                                                                                                    |                                                                                                    |
| 4 to remove t                                                                                                    | ne Link to                                                                                                    | Duration with IV                                                                                                    | Duration w                                                                                                    |
| 1. Docuble click in the4 to remove theheader area to openPrevious settithe header and putnext section.the cursor inside it.Previous setti                                                                                                    |                                                                                                    | Duration with IV<br>(Bootstrap Cluster<br>standard errors in<br>parentheses) <sup>c</sup>                                                                                                    | Duration w<br>(Murphy-Topel standard                                                                                                    |
| header area to open<br>the header and put<br>the cursor inside it.                                                                                                    | ng from the                                                                                                    | (Bootstrap Cluster<br>standard errors in<br>parentheses) <sup>c</sup>                                                                                                    | (Murphy-Topel standard                                                                                                    |
| header area to open<br>the header and put<br>the cursor inside it.<br>Wife's years of work experience before mamage                                                                                                    | ng from the<br>-0.00134                                                                                                    | (Bootstrap Cluster<br>standard errors in<br>parentheses) <sup>c</sup><br>-0.00100                                                                                                    | (Murphy-Topel standard<br>-0.00100                                                                                                    |
| header area to open<br>the header and put<br>the cursor inside it.<br>Wife's years of work experience before mamage<br>Square                                                                                                    | ng from the<br>-0.00134<br>(0.00178)                                                                                                    | (Bootstrap Cluster<br>standard errors in<br>parentheses) <sup>c</sup><br>-0.00100<br>(0.00368)                                                                                                    | (Murphy-Topel standard<br>-0.00100<br>(0.0016)                                                                                                    |
| header area to open<br>the header and put<br>the cursor inside it.<br>Wife's years of work experience before mamage                                                                                                    | ng from the<br>-0.00134                                                                                                    | (Bootstrap Cluster<br>standard errors in<br>parentheses) <sup>c</sup><br>-0.00100                                                                                                    | (Murphy-Topel standard<br>-0.00100                                                                                                    |
| header area to open<br>the header and put<br>the cursor inside it.<br>Wife's years of work experience before mamage<br>Square                                                                                                    | ng from the<br>-0.00134<br>(0.00178)<br>-0.101                                                                                                    | (Bootstrap Cluster<br>standard errors in<br>parentheses) <sup>c</sup><br>-0.00100<br>(0.00368)<br>-0.0717                                                                                                    | (Murphy-Topel standard<br>-0.00100<br>(0.0016)<br>-0.0717                                                                                                    |
| header area to open<br>the header and put<br>the cursor inside it.<br>Wife's years of work experience before mamage<br>Square<br>Wife is 2 years or more older than husband                                                                                                    | ng from the<br>-0.00134<br>(0.00178)<br>-0.101<br>(0.0717)                                                                                                    | (Bootstrap Cluster<br>standard errors in<br>parentheses) <sup>6</sup><br>-0.00100<br>(0.00368)<br>-0.0717<br>(0.120)                                                                                                    | (Murphy-Topel standard<br>-0.00100<br>(0.0016)<br>-0.0717<br>(0.0748)                                                                                                    |
| header area to open<br>the header and put<br>the cursor inside it.<br>Wife's years of work experience before mamage<br>Square<br>Wife is 2 years or more older than husband                                                                                                    | ng from the<br>-0.00134<br>(0.00178)<br>-0.101<br>(0.0717)<br>-0.147                                                                                                    | (Bootstrap Cluster<br>standard errors in<br>parentheses) <sup>6</sup><br>-0.00100<br>(0.00368)<br>-0.0717<br>(0.120)<br>-0.155                                                                                                    | (Murphy-Topel standard<br>-0.00100<br>(0.0016)<br>-0.0717<br>(0.0748)<br>-0.155                                                                                                    |
| header area to open<br>the header and put<br>the cursor inside it.<br>Wife's years of work experience before mamage<br>Square<br>Wife is 2 years or more older than husband<br>Husband is 10 years or more older than wife<br>Education                                                                                                    | ng from the<br>-0.00134<br>(0.00178)<br>-0.101<br>(0.0717)<br>-0.147<br>(0.0944)                                                                                                    | (Bootstrap Cluster<br>standard errors in<br>parentheses) <sup>c</sup><br>-0.00100<br>(0.00368)<br>-0.0717<br>(0.120)<br>-0.155<br>(0.182)                                                                                          | (Murphy-Topel standard<br>-0.00100<br>(0.0016)<br>-0.0717<br>(0.0748)<br>-0.155<br>(0.0978)                                                                                           |
| header area to open<br>the header and put<br>the cursor inside it.<br>Wife's years of work experience before marriage<br>Square<br>Wife is 2 years or more older than husband<br>Husband is 10 years or more older than wife                                                                                                    | ng from the<br>-0.00134<br>(0.00178)<br>-0.101<br>(0.0717)<br>-0.147<br>(0.0944)<br>0.0289                                                                                                    | (Bootstrap Cluster<br>standard errors in<br>parentheses) <sup>c</sup><br>-0.00100<br>(0.00368)<br>-0.0717<br>(0.120)<br>-0.155<br>(0.182)<br>0.0382                                                                                | (Murphy-Topel standard<br>-0.00100<br>(0.0016)<br>-0.0717<br>(0.0748)<br>-0.155<br>(0.0978)<br>0.0382                                                                                 |
| header area to open<br>the header and put<br>the cursor inside it.<br>Wife's years of work experience before mamage<br>Square<br>Wife is 2 years or more older than husband<br>Husband is 10 years or more older than wife<br>Education<br>Wife a university grad                                                                                                    | ng from the<br>-0.00134<br>(0.00178)<br>-0.101<br>(0.0717)<br>-0.147<br>(0.0944)<br>0.0289<br>(0.0594)                                                                                           | (Bootstrap Cluster<br>standard errors in<br>parentheses) <sup>6</sup><br>-0.00100<br>(0.00368)<br>-0.0717<br>(0.120)<br>-0.155<br>(0.182)<br>0.0382<br>(0.0847)                                                                    | (Murphy-Topel standard<br>-0.00100<br>(0.0016)<br>-0.0717<br>(0.0748)<br>-0.155<br>(0.0978)<br>0.0382<br>(0.0491)                                                                     |
| header area to open<br>the header and put<br>the cursor inside it.<br>Wife's years of work experience before mamage<br>Square<br>Wife is 2 years or more older than husband<br>Husband is 10 years or more older than wife<br>Education                                                                                                    | ng from the<br>-0.00134<br>(0.00178)<br>-0.101<br>(0.0717)<br>-0.147<br>(0.0944)<br>0.0289<br>(0.0594)<br>0.00128                                                                                | (Bootstrap Cluster<br>standard errors in<br>parentheses) <sup>c</sup><br>-0.00100<br>(0.00368)<br>-0.0717<br>(0.120)<br>-0.155<br>(0.182)<br>0.0382<br>(0.0847)<br>0.0659                                                          | (Murphy-Topel standard<br>-0.00100<br>(0.0016)<br>-0.0717<br>(0.0748)<br>-0.155<br>(0.0978)<br>0.0382<br>(0.0491)<br>0.0659                                                           |
| header area to open<br>the header and put<br>the cursor inside it.<br>Wife's years of work experience before mamage<br>Square<br>Wife is 2 years or more older than husband<br>Husband is 10 years or more older than wife<br>Education<br>Wife a university grad                                                                                                    | ng from the<br>-0.00134<br>(0.00178)<br>-0.101<br>(0.0717)<br>-0.147<br>(0.0944)<br>0.0289<br>(0.0594)<br>0.00128<br>(0.0465)                                                                    | (Bootstrap Cluster<br>standard errors in<br>parentheses) <sup>6</sup><br>-0.00100<br>(0.00368)<br>-0.0717<br>(0.120)<br>-0.155<br>(0.182)<br>0.0382<br>(0.0847)<br>0.0659<br>(0.108)                                               | (Murphy-Topel standard<br>-0.00100<br>(0.0016)<br>-0.0717<br>(0.0748)<br>-0.155<br>(0.0978)<br>0.0382<br>(0.0491)<br>0.0659<br>(0.0650)                                               |
| header area to open<br>the header and put<br>the cursor inside it.<br>Wife's years of work experience before mamage<br>Square<br>Wife is 2 years or more older than husband<br>Husband is 10 years or more older than wife<br>Education<br>Wife a university grad                                                                                                    | ng from the<br>-0.00134<br>(0.00178)<br>-0.101<br>(0.0717)<br>-0.147<br>(0.0944)<br>0.0289<br>(0.0594)<br>0.00128<br>(0.0465)<br>0.0248                                                          | (Bootstrap Cluster<br>standard errors in<br>parentheses) <sup>c</sup><br>-0.00100<br>(0.00368)<br>-0.0717<br>(0.120)<br>-0.155<br>(0.182)<br>-0.0382<br>(0.0847)<br>0.0659<br>(0.108)<br>0.00418                                   | (Murphy-Topel standard<br>-0.00100<br>(0.0016)<br>-0.0717<br>(0.0748)<br>-0.155<br>(0.0978)<br>-0.0382<br>(0.0491)<br>0.0659<br>(0.0659<br>(0.0650)<br>0.00418                        |
| header area to open<br>the header and put<br>the cursor inside it.                                                                                                    | ng from the<br>-0.00134<br>(0.00178)<br>-0.101<br>(0.0717)<br>-0.147<br>(0.0944)<br>0.0289<br>(0.0594)<br>0.00128<br>(0.0465)<br>0.0248<br>(0.0438)                                              | (Bootstrap Cluster<br>standard errors in<br>parentheses) <sup>c</sup><br>-0.00100<br>(0.00368)<br>-0.0717<br>(0.120)<br>-0.155<br>(0.182)<br>0.0382<br>(0.0847)<br>0.0659<br>(0.108)<br>0.00418<br>(0.0704)                        | (Murphy-Topel standard<br>-0.00100<br>(0.0016)<br>-0.0717<br>(0.0748)<br>-0.155<br>(0.0978)<br>0.0382<br>(0.0491)<br>0.0659<br>(0.0650)<br>0.00418<br>(0.0421)                        |
| header area to open<br>the header and put<br>the cursor inside it.<br>Wife's years of work experience before mamage<br>Square<br>Wife is 2 years or more older than husband<br>Husband is 10 years or more older than wife<br>Education<br>Wife a university grad                                                                                                    | ng from the<br>-0.00134<br>(0.00178)<br>-0.101<br>(0.0717)<br>-0.147<br>(0.0944)<br>0.0289<br>(0.0594)<br>0.00128<br>(0.0465)<br>0.0248<br>(0.0438)<br>-0.0508                                   | (Bootstrap Cluster<br>standard errors in<br>parentheses) <sup>6</sup><br>-0.00100<br>(0.00368)<br>-0.0717<br>(0.120)<br>-0.155<br>(0.182)<br>0.0382<br>(0.0847)<br>0.0659<br>(0.108)<br>0.00418<br>(0.0704)<br>-0.0538             | (Murphy-Topel standard<br>-0.00100<br>(0.0016)<br>-0.0717<br>(0.0748)<br>-0.155<br>(0.0978)<br>0.0382<br>(0.0491)<br>0.0659<br>(0.0650)<br>0.00418<br>(0.0421)<br>-0.0538             |
| header area to open<br>the header and put<br>the cursor inside it.<br>Wife's years of work experience before marriage<br>Square<br>Wife is 2 years or more older than husband<br>Husband is 10 years or more older than wife<br>Education<br>Wife a university grad<br>Husband a university grad<br>Wife a technical school, junior college<br>Husband a technical school, junior college grad | ng from the<br>-0.00134<br>(0.00178)<br>-0.101<br>(0.0717)<br>-0.147<br>(0.0944)<br>0.0289<br>(0.0594)<br>0.00128<br>(0.0465)<br>0.0248<br>(0.0465)<br>0.0248<br>(0.0438)<br>-0.0508<br>(0.0678) | (Bootstrap Cluster<br>standard errors in<br>parentheses) <sup>6</sup><br>-0.00100<br>(0.00368)<br>-0.0717<br>(0.120)<br>-0.155<br>(0.182)<br>0.0382<br>(0.0847)<br>0.0659<br>(0.108)<br>0.00418<br>(0.0704)<br>-0.0538<br>(0.0922) | (Murphy-Topel standard<br>-0.00100<br>(0.0016)<br>-0.0717<br>(0.0748)<br>-0.155<br>(0.0978)<br>0.0382<br>(0.0491)<br>0.0659<br>(0.0650)<br>0.00418<br>(0.0421)<br>-0.0538<br>(0.0571) |
| header area to open<br>the header and put<br>the cursor inside it.                                                                                                    | ng from the<br>-0.00134<br>(0.00178)<br>-0.101<br>(0.0717)<br>-0.147<br>(0.0944)<br>0.0289<br>(0.0594)<br>0.00128<br>(0.0465)<br>0.0248<br>(0.0438)<br>-0.0508                                   | (Bootstrap Cluster<br>standard errors in<br>parentheses) <sup>6</sup><br>-0.00100<br>(0.00368)<br>-0.0717<br>(0.120)<br>-0.155<br>(0.182)<br>0.0382<br>(0.0847)<br>0.0659<br>(0.108)<br>0.00418<br>(0.0704)<br>-0.0538             | (Murphy-Topel standard<br>-0.00100<br>(0.0016)<br>-0.0717<br>(0.0748)<br>-0.155<br>(0.0978)<br>0.0382<br>(0.0491)<br>0.0659<br>(0.0650)<br>0.00418<br>(0.0421)<br>-0.0538             |

(Instructions Continue on Next Page)

**STEP 4.** Put the cursor back on the page with the large table or figure, and change the page orientation to landscape.

|                                                                                                    | Docum                                                                                                    | ent5                                                                          |                                                                                                    |
|----------------------------------------------------------------------------------------------------|----------------------------------------------------------------------------------------------------|-------------------------------------------------------------------------------|----------------------------------------------------------------------------------------------------|
| • 🛅 🗊 🗐 🚔 🔪 2. Open the                                                                                                    | , ¶ <b>∏</b> , №                                                                                                    | 124% - 🕐                                                                      | Q- Search in Document                                                                                                    |
| Layout tab.                                                                                                    |                                                                                                    |                                                                               | Carl Search III Document                                                                                                    |
| A Home Layout Do Tab                                                                                                    | les Charts S                                                                                                    | imartArt Review                                                               | ×                                                                                                    |
| Page Setup                                                                                                    |                                                                                                    | Text Layout                                                                   | Page Background Grid                                                                                                    |
| entation Size Briter                                                                                                    | m: 1 A<br>I A<br>Direction                                                                                                    | Columns <b>b</b> <sup>a</sup> Hyphenation                                     | Watermark Color Borders Options                                                                                                    |
| Portrait Portrait                                                                                                    | 3  4                                                                                                    | 4 · · · · · · · · · · · · · · · · · · ·                                       |                                                                                                    |
|                                                                                                    |                                                                                                    |                                                                               |                                                                                                    |
|                                                                                                    |                                                                                                    |                                                                               |                                                                                                    |
|                                                                                                    |                                                                                                    |                                                                               |                                                                                                    |
| 4. Choose                                                                                                    |                                                                                                    |                                                                               |                                                                                                    |
|                                                                                                    |                                                                                                    |                                                                               |                                                                                                    |
|                                                                                                    |                                                                                                    |                                                                               |                                                                                                    |
| Landscape.                                                                                                    |                                                                                                    |                                                                               |                                                                                                    |
| Landscape.                                                                                                    |                                                                                                    |                                                                               |                                                                                                    |
|                                                                                                    | Page V                                                                                                    |                                                                               |                                                                                                    |
| Landscape.                                                                                                    | Pagel<br>Duration model (socit)                                                                                                    | Duration with IV                                                              | Duration with IV                                                                                                    |
| Landscape.                                                                                                    |                                                                                                    | Duration with IV<br>1. Put the cursor                                         | Topel standard errors in parentheses)                                                                                                    |
| Landscape.                                                                                                    | Duration model (prit)<br>(Cluster standard                                                                                                    | 1. Put the cursor                                                             | Topel standard errors in parentheses)                                                                                                    |
| Landscape. Table X. Sample Table Too Large to Fit on Portrait P                                                                                                    | Duration model (prit)<br>(Cluster standard                                                                                                    | 1. Put the cursor anywhere on the                                             | Topel standard errors in parentheses)                                                                                                    |
| Landscape.<br>Table X. Sample Table Too Large to Fit on Portrait P<br>Wife's years of work experience before marriage<br>Square                                                                                                    | Duration model (terit)<br>(Cluster standard<br>errors in parentheses)                                                                               | 1. Put the cursor<br>anywhere on the<br>page with the big                     | Topel standard errors in parentheses)                                                                                                    |
| Landscape.<br>Table X. Sample Table Too Large to Fit on Portrait P                                                                                                    | Duration model (soit)<br>(Cluster standard<br>errors in parentheses)<br>-0.00134<br>(0.00178)<br>-0.101                                             | 1. Put the cursor<br>anywhere on the<br>page with the big                     | Image: Topel standard errors in parentheses)           00100           0016)           0717                                                                                                    |
| Landscape.<br>Table X. Sample Table Too Large to Fit on Portrait P<br>Wife's years of work experience before marriage<br>Square<br>Wife is 2 years or more older than husband                                                                                                    | Duration model (cont)<br>(Cluster standard<br>errors in parentheses)<br>-0.00134<br>(0.00178)<br>-0.101<br>(0.0717)                                 | 1. Put the cursor anywhere on the                                             | Image: Standard errors in parentheses)           00100           .0016)           .0717           .0748)                                                                                                    |
| Landscape.<br>Table X. Sample Table Too Large to Fit on Portrait P<br>Wife's years of work experience before marriage<br>Square                                                                                                    | Duration model (perit)<br>(Cluster standard<br>errors in parentheses)<br>-0.00134<br>(0.00178)<br>-0.101<br>(0.0717)<br>-0.147                      | 1. Put the cursor<br>anywhere on the<br>page with the big<br>table or figure. | Image: Construction of the second second s |
| Landscape.<br>Table X. Sample Table Too Large to Fit on Portrait P<br>Wife's years of work experience before marriage<br>Square<br>Wife is 2 years or more older than husband                                                                                                    | Duration model (cont)<br>(Cluster standard<br>errors in parentheses)<br>-0.00134<br>(0.00178)<br>-0.101<br>(0.0717)                                 | 1. Put the cursor<br>anywhere on the<br>page with the big                     | Image: Standard errors in parentheses)           00100           .0016)           .0717           .0748)                                                                                                    |
| Landscape.         Table X. Sample Table Too Large to Fit on Portrait P         Wife's years of work experience before marriage         Square         Wife is 2 years or more older than husband         Husbandis 10 years or more older than wife         Education                                | Duration model (perit)<br>(Cluster standard<br>errors in parentheses)<br>-0.00134<br>(0.00178)<br>-0.101<br>(0.0717)<br>-0.147                      | 1. Put the cursor<br>anywhere on the<br>page with the big<br>table or figure. | Image: Construction of the second second s |
| Landscape.<br>Table X. Sample Table Too Large to Fit on Portrait P<br>Wife's years of work experience before marriage<br>Square<br>Wife is 2 years or more older than husband<br>Husband is 10 years or more older than wife                                                                          | Duration model (secit)<br>(Cluster standard<br>errors in parentheses)<br>-0.00134<br>(0.00178)<br>-0.101<br>(0.0717)<br>-0.147<br>(0.0944)          | 1. Put the cursor<br>anywhere on the<br>page with the big<br>table or figure. | Topel standard errors in parentheses)           00100           .0016)           .0717           .0748)           .155           (0.0978)                                                                                                    |
| Landscape.         Table X. Sample Table Too Large to Fit on Portrait P         Wife's years of work experience before marriage         Square         Wife is 2 years or more older than husband         Husbandis 10 years or more older than wife         Education                                | Duration model (port)<br>(Cluster standard<br>errors in parentheses)<br>-0.00134<br>(0.00178)<br>-0.101<br>(0.0717)<br>-0.147<br>(0.0944)<br>0.0289 | 1. Put the cursor<br>anywhere on the<br>page with the big<br>table or figure. | Topel standard errors in parentheses)           .00100           .0016)           .0717           .0748)           .155           (0.0978)           0.0382                                                                                                    |
| Landscape.         Table X. Sample Table Too Large to Fit on Portrait P         Wife's years of work experience before marriage         Square         Wife is 2 years or more older than husband         Husbandis 10 years or more older than wife         Education         Wife a university grad | Duration model (cont)<br>(Cluster standard<br>errors in parentheses)<br>-0.00134<br>(0.00178)<br>-0.101<br>(0.0717)<br>-0.147<br>(0.0944)<br>       | 1. Put the cursor<br>anywhere on the<br>page with the big<br>table or figure. | Image: Image:  |

## Keeping the Landscaped Table or Figure within the Page Margins

Now that the page with the big table or figure is landscaped, turn on the Page Gridlines (Layout $\rightarrow$ Grid Options $\rightarrow$ Gridlines) to see where the boundaries are. Your table or figure should fit within the gridded area.

## Page Numbers with Landscape Pages

AU allows the option of leaving the page number off landscaped pages. If you want to remove the page number, just double click in the footer area to open it for editing, highlight the page number, and delete it.

If you decide to include the page number, simply continue the page numbering at the bottom of the page (this should happen automatically). If you accidentally delete a page number at any point or want to modify them, see the Page Numbers Instruction Guide for details on how to insert a page number.